# **Essential Assessment**

Website: essentialassement.com.au Victorian Curriculum Numeracy a 🗙 essentialassessment.com.au Student Login 🌒 Teacher Login 🚸 **Essential**Assessment<sup>™</sup> View Samples FREE TRIAL Assessment and Curriculum made easy AUSTRALIAN CURRICULUM VICTORIAN CURRICULUM NSW SYLLABUS ONLINE ASSESSMENT MY NUMERACY CURRICULUM WORKSHEETS

The ULTIMATE assessment and curriculum tool

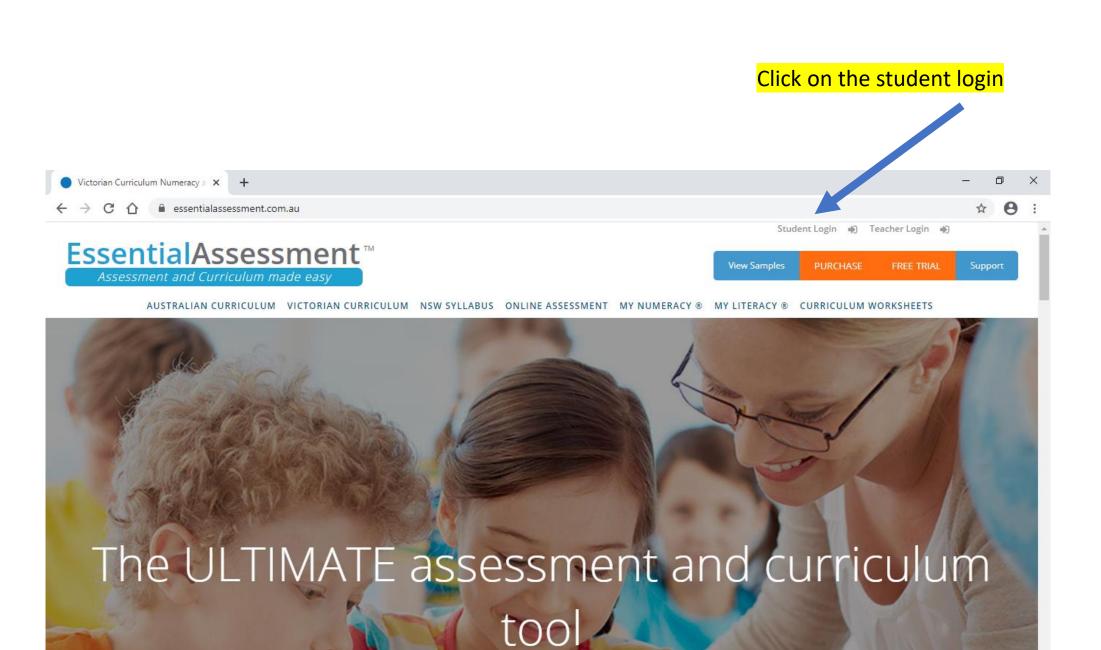

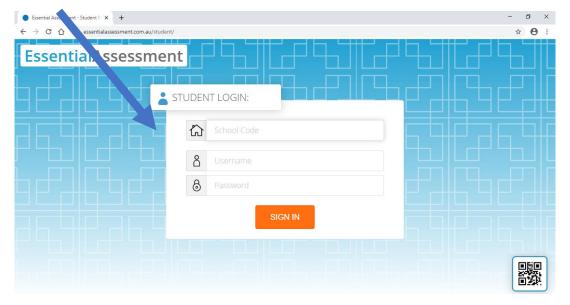

### School code: WPS3049 (WPS must be in uppercase)

# School code: Essential Assessment will recognise the code and change it to Westmeadows Primary School

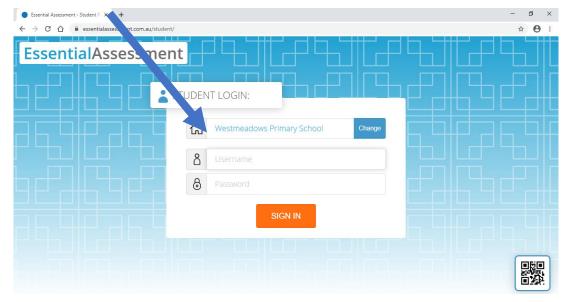

Username and Password: You will need your child's **Essential**Assessment Essential Assessment login details. This has been uploaded to your child's Freshgrade account. STUDENT LOGIN: 公 WPS3049 გ 8 **Essential**Assessment GREIG Sarah • • • CA School Code: WPS3049 **Essential**Assessment Username: sarahg 8 STUDENT LOGIN: 8 仚 Westmeadows Primary School Password: westmeadows SG001 8 .. 📲 O 🛱 🖬 📴 🚍 🥥 🔯 🖵 😰 ^ 🝖 q× 🦨 ENG

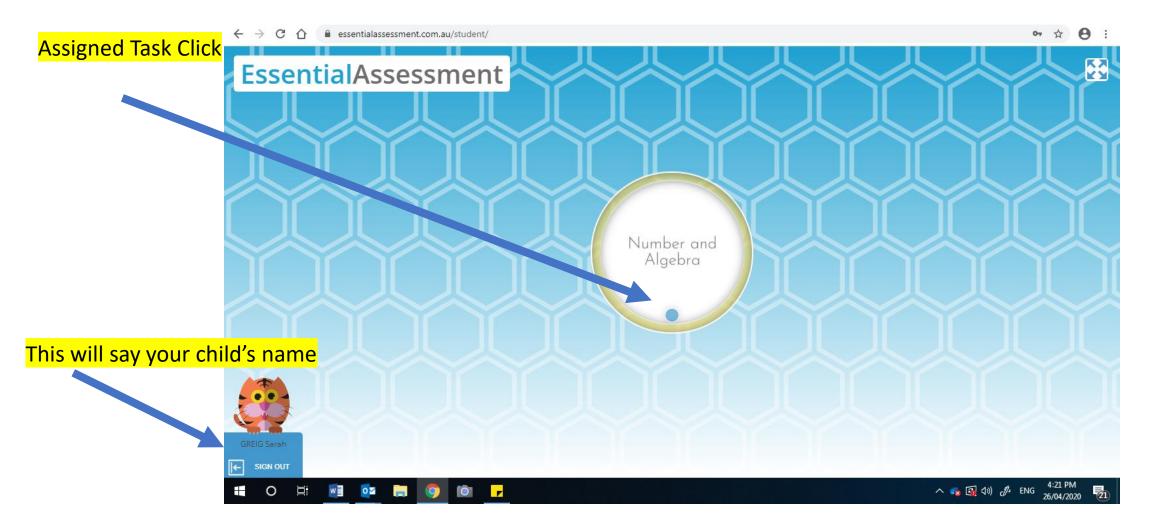

## <mark>Click General All</mark>

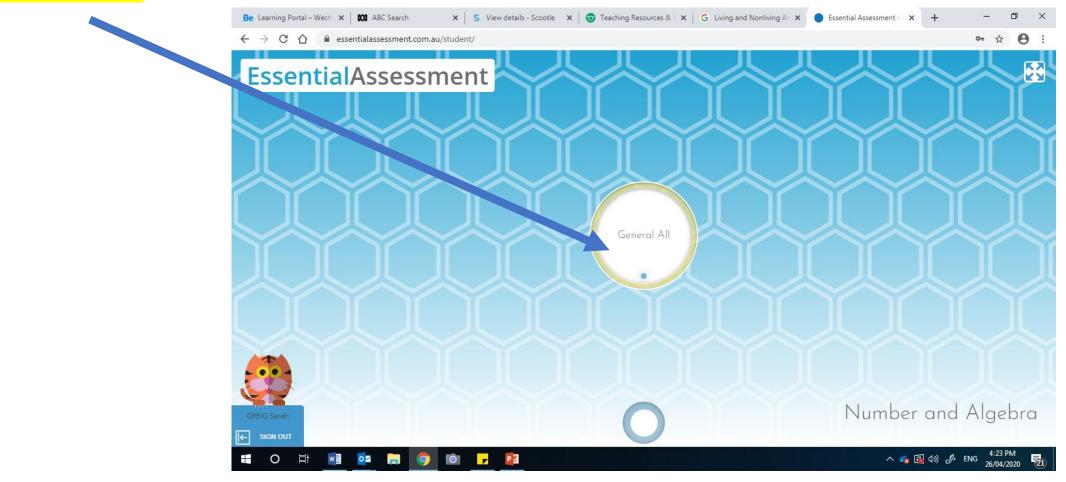

## <mark>Press Start</mark>

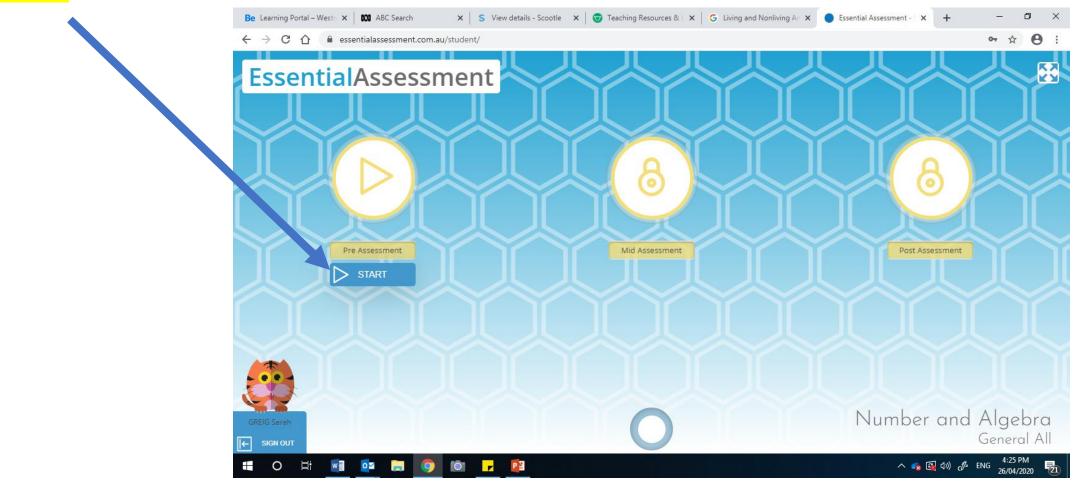

## By pressing the blue buttons with the sound icon the words are read to your child. Please make sure you have your

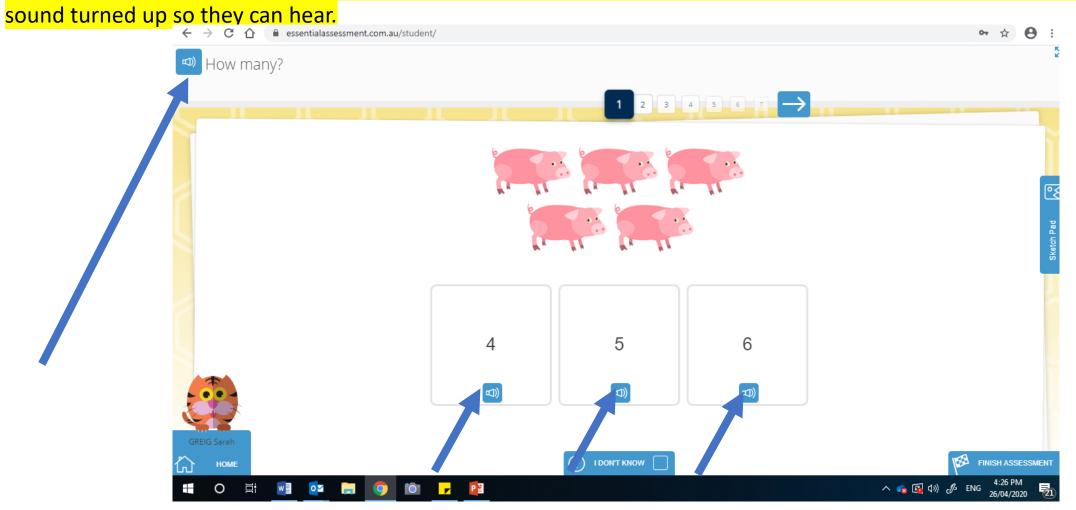

To move to the next question press the arrow

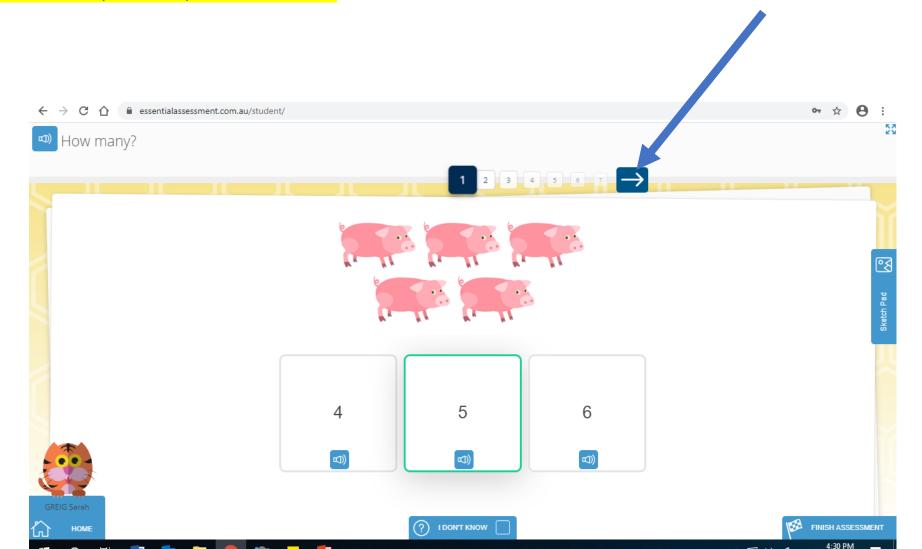

#### For one of the questions your child will have to click in the box and the number pad will appear for your child to type their answer How only are in the larger group? 7 8 9 10 13 7 8 4 5 6 23 How many are in the larger group? 1 3 2 $\rightarrow$ 13 15 16 17 18 8 9 7 0 4 5 6 1 2 3 $\pm$ > < Move Me 0 16 +? I DON'T KNOW Move Me

HOME

FINISH ASSESSMENT

## For this question your child will have to click on the coloured animal and then drag to the matching empty box above the correct animal.

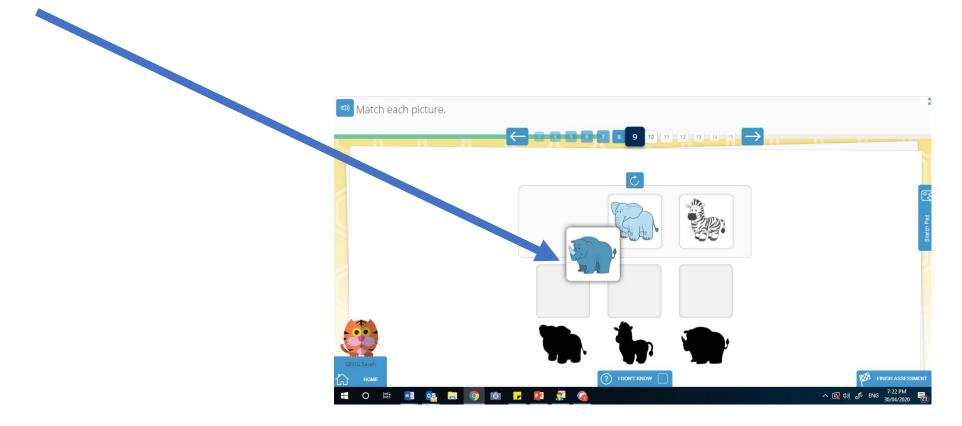

## Press the submit button

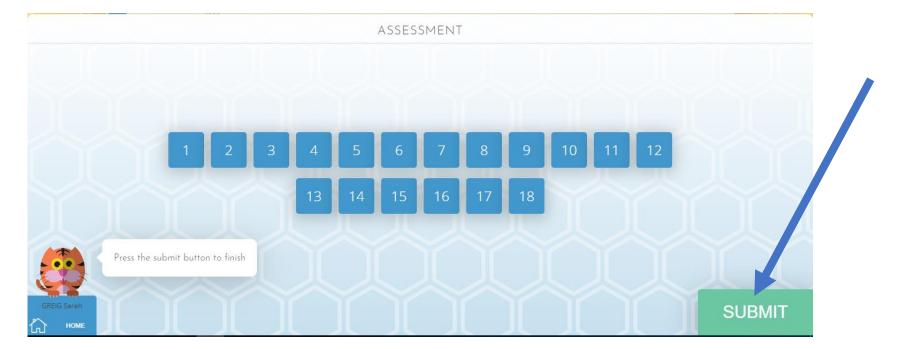

## This screen will appear with the words submitted. You can then press sign out.

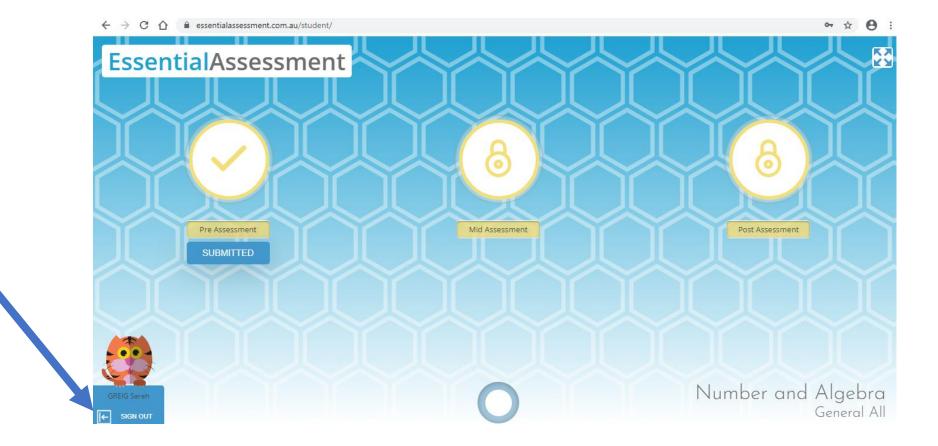